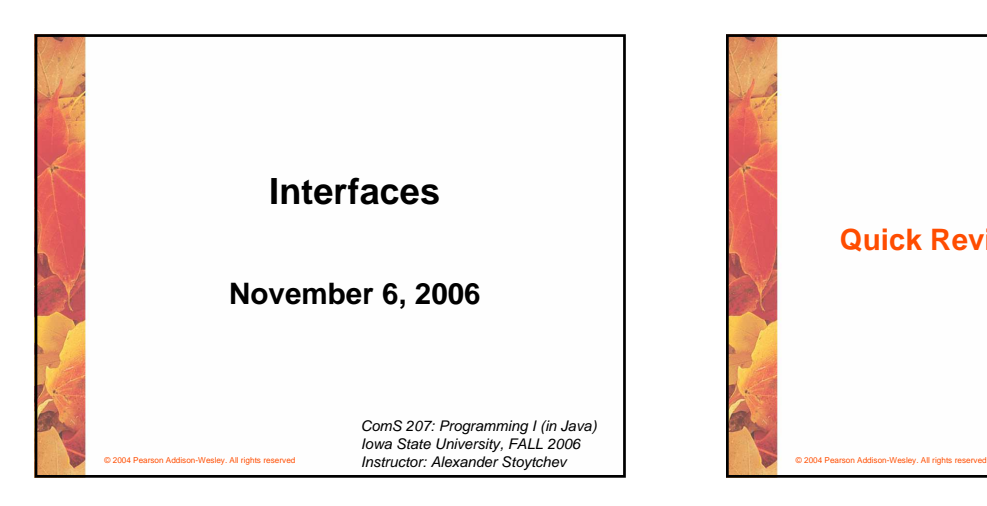

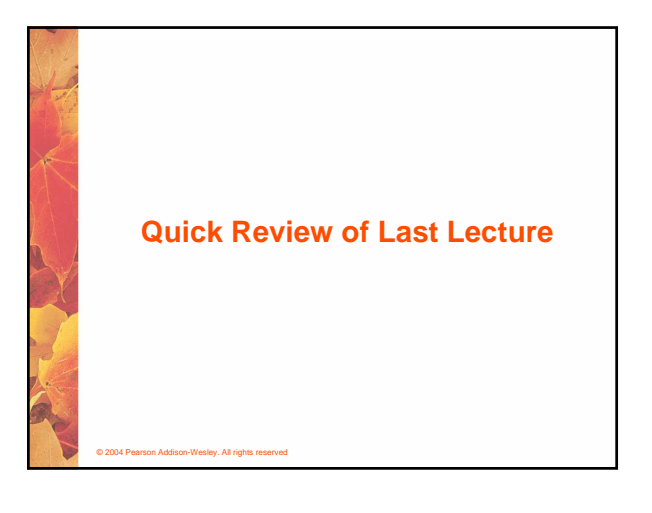

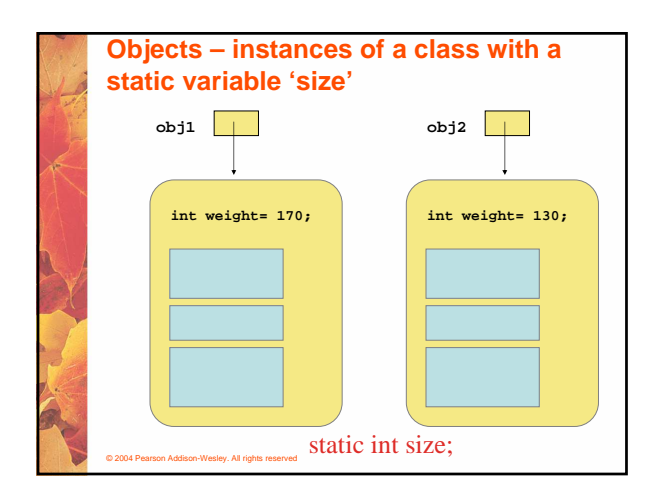

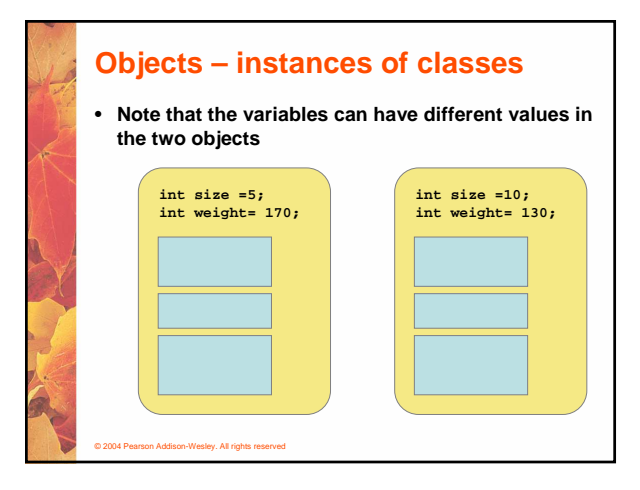

## **Static Class Members**

© 2004 Pearson Addison-Wesley. All rights reserved

- **The order of the modifiers can be interchanged, but by convention visibility modifiers come first**
- **Recall that the main method is static it is invoked by the Java interpreter without creating an object**
- **Static methods cannot reference instance variables because instance variables don't exist until an object exists**
- **However, a static method can reference static variables or local variables**

# **Static Class Members** • **Recall that a static method is one that can be invoked through its class name** • **For example, the methods of the Math class are static: result = Math.sqrt(25);** • **Variables can be static as well** • **Determining if a method or variable should be static is an important design decision**

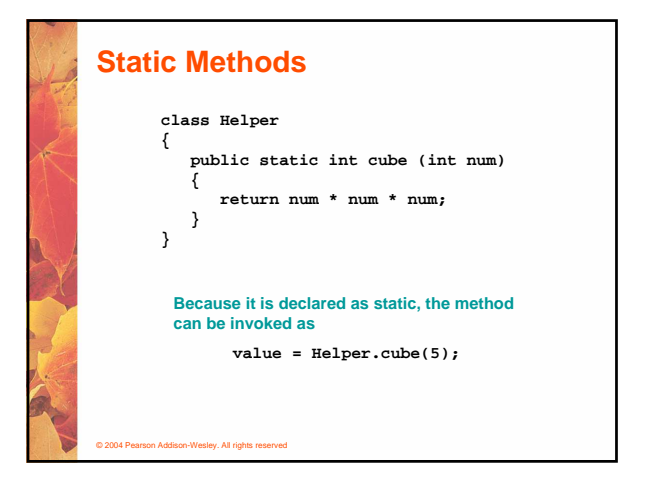

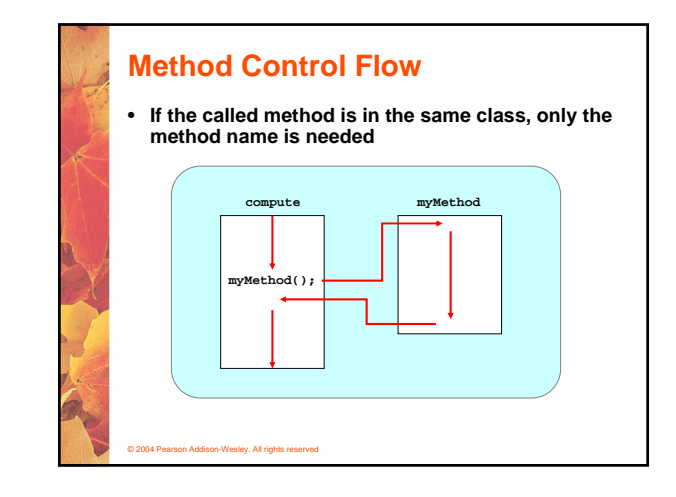

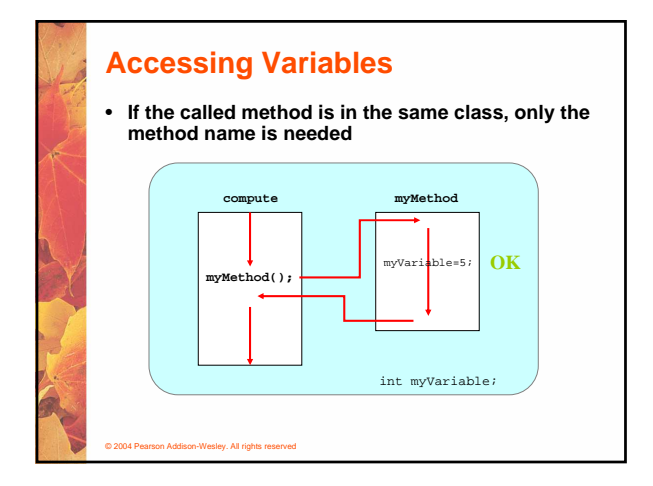

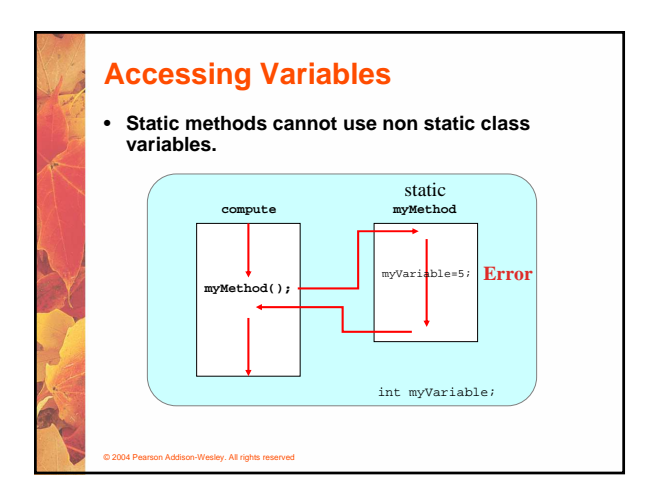

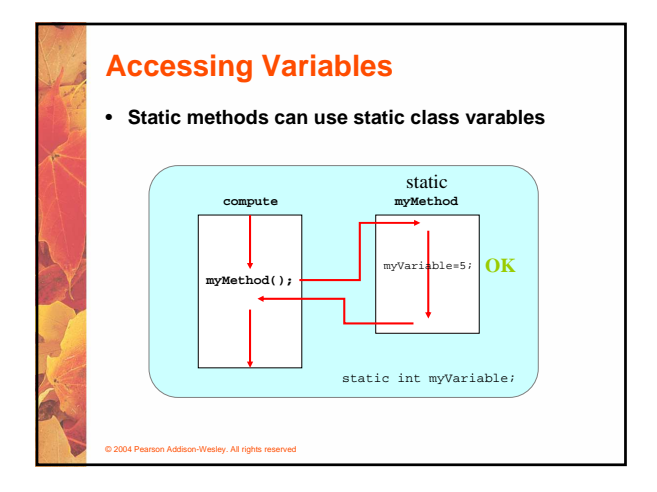

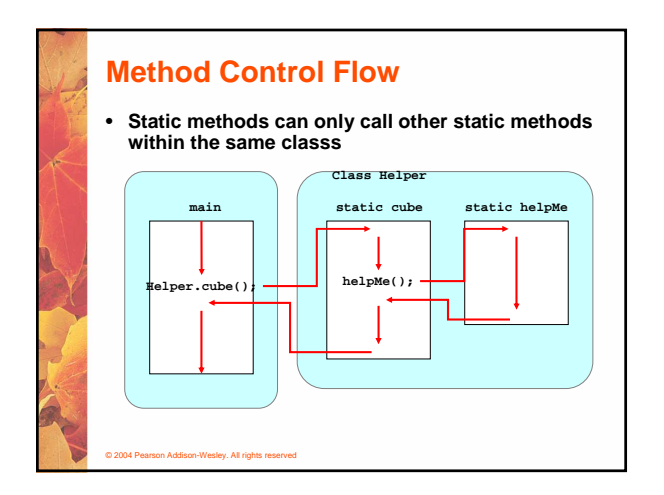

**Section 6.4** LEWIS & LOFTUS

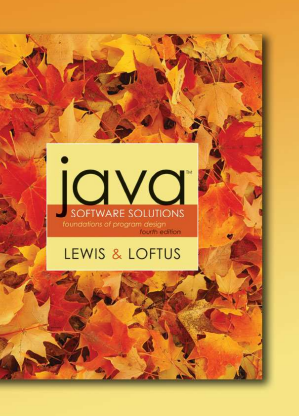

#### **Class Relationships**

- **Classes in a software system can have various types of relationships to each other**
- **Three of the most common relationships:**
	- **Dependency: A uses B**
	- **Aggregation: A has-a B**
	- **Inheritance: A is-a B**

© 2004 Pearson Addison-Wesley. All rights reserved

#### **Dependency**

- **A dependency exists when one class relies on another in some way, usually by invoking the methods of the other**
- **We've seen dependencies in many previous examples**
- **We don't want numerous or complex dependencies among classes**
- **Nor do we want complex classes that don't depend on others**
- **A good design strikes the right balance**

#### © 2004 Pearson Addison-Wesley. All rights reserved

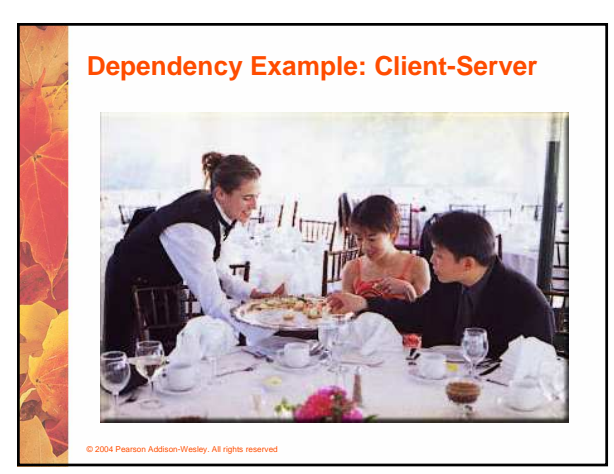

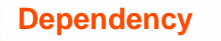

© 2004 Pearson Addison-Wesley. All rights reserved

- **Some dependencies occur between objects of the same class**
- **A method of the class may accept an object of the same class as a parameter**
- **For example, the concat method of the String class takes as a parameter another String object**

**str3 = str1.concat(str2);**

• **This drives home the idea that the service is being requested from a particular object**

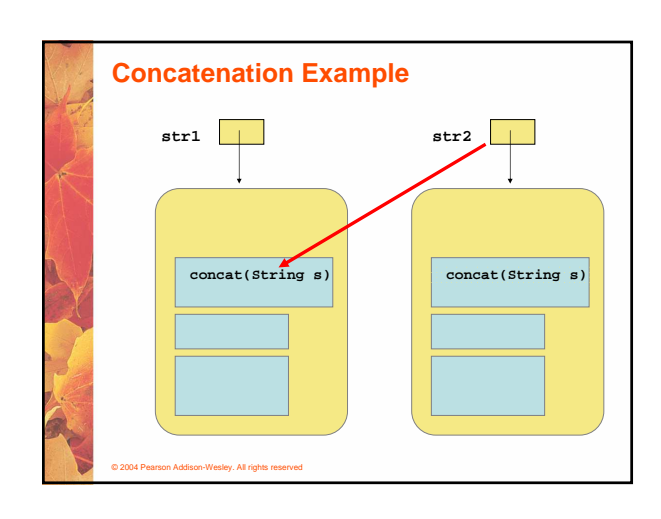

#### **Dependency**

- **The following example defines a class called Rational to represent a rational number**
- **A rational number is a value that can be represented as the ratio of two integers**
- **Some methods of the Rational class accept another Rational object as a parameter**
- **See RationalTester.java (page 297)**
- **See Rational.java (page 299)**

© 2004 Pearson Addison-Wesley. All rights reserved

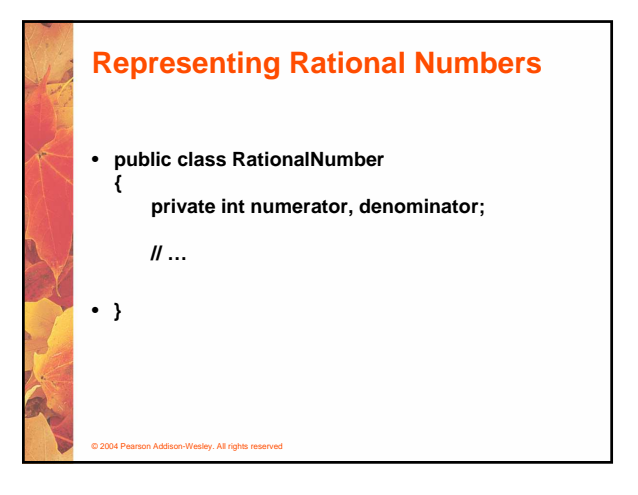

# **Adding Two rational numbers**

**public RationalNumber add (RationalNumber op2) { int commonDenominator = denominator \*op2.getDenominator(); int numerator1 = numerator \* op2.getDenominator();**

**int numerator2 = op2.getNumerator() \* denominator;**

**int sum = numerator1 + numerator2;**

**return new RationalNumber (sum, commonDenominator);**

#### © 2004 Pearson Addison-Wesley. All rights reserved

**}**

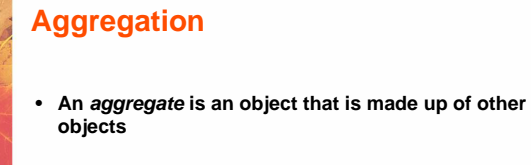

- **Therefore aggregation is a has-a relationship A car has a chassis**
	- **A student has an address**

© 2004 Pearson Addison-Wesley. All rights reserved

## **Aggregation**

- **In software, an aggregate object contains references to other objects as instance data**
- **The aggregate object is defined in part by the objects that make it up**
- **This is a special kind of dependency the aggregate usually relies on the objects that compose it**

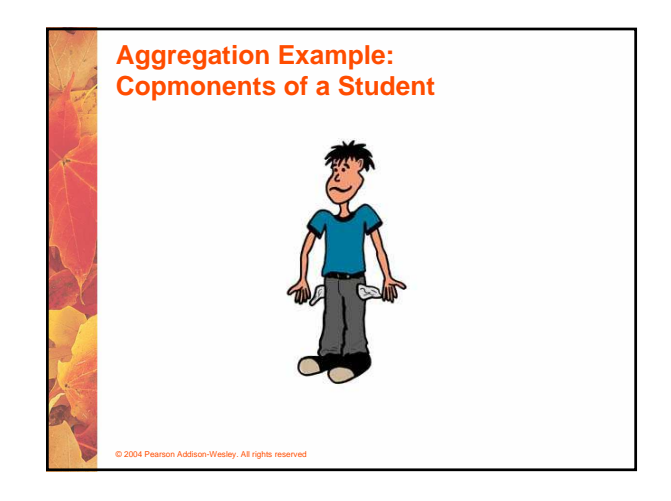

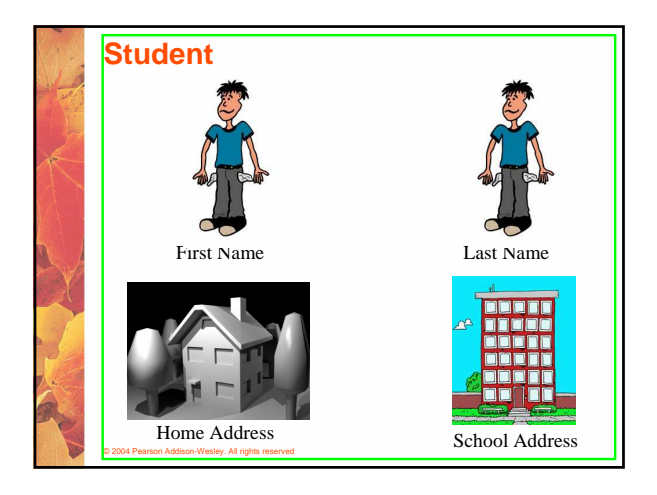

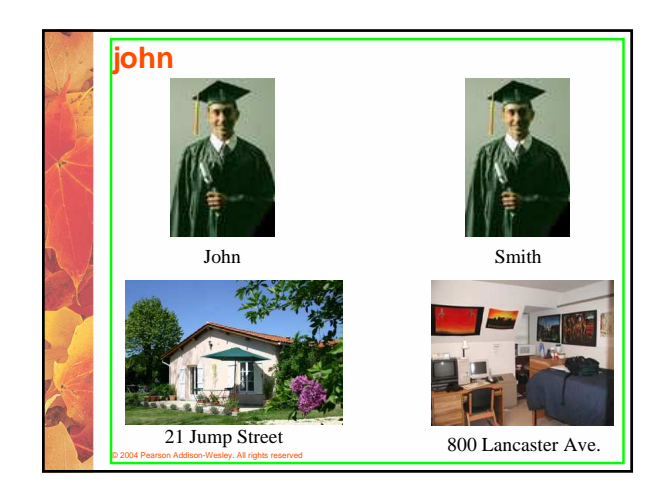

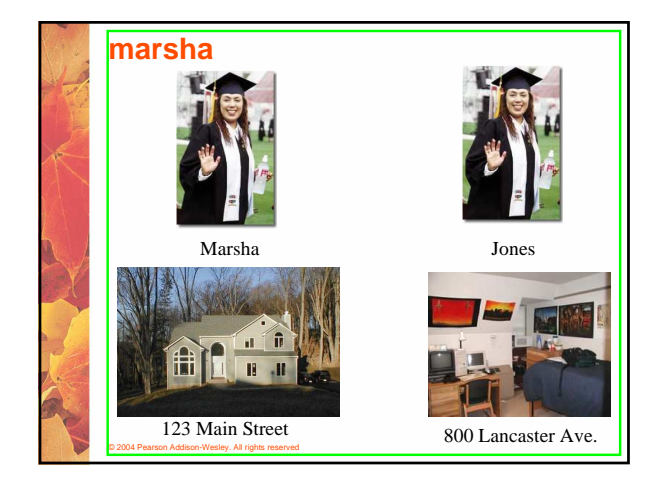

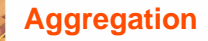

- **In the following example, a Student object is composed, in part, of Address objects**
- **A student has an address (in fact each student has two addresses)**
- **See StudentBody.java (page 304)**
- **See Student.java (page 306)**
- **See Address.java (page 307)**
- **An aggregation association is shown in a UML class diagram using an open diamond at the aggregate end**

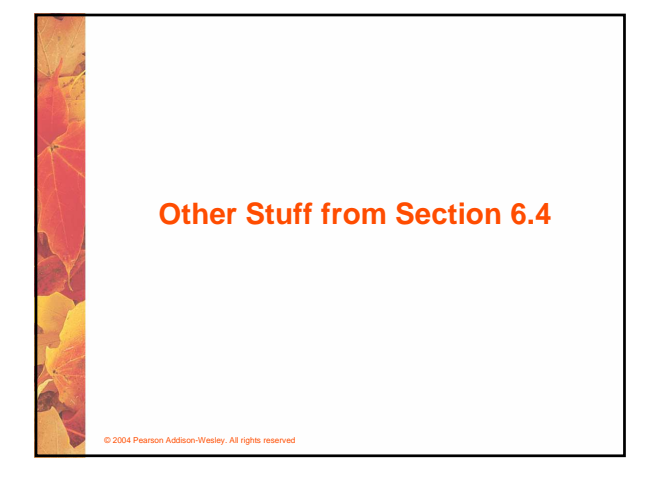

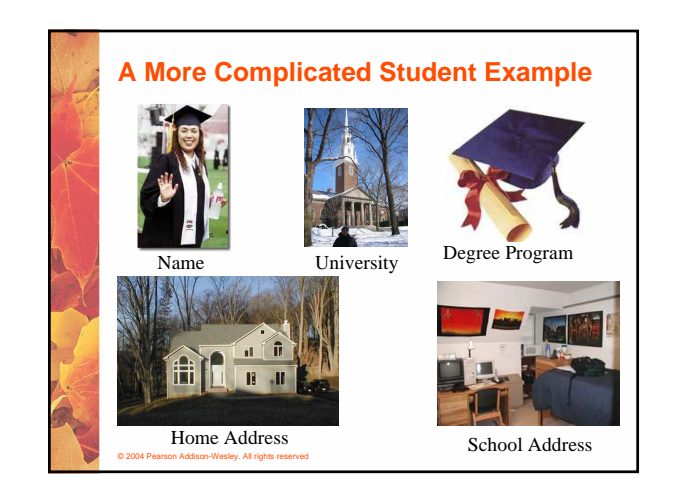

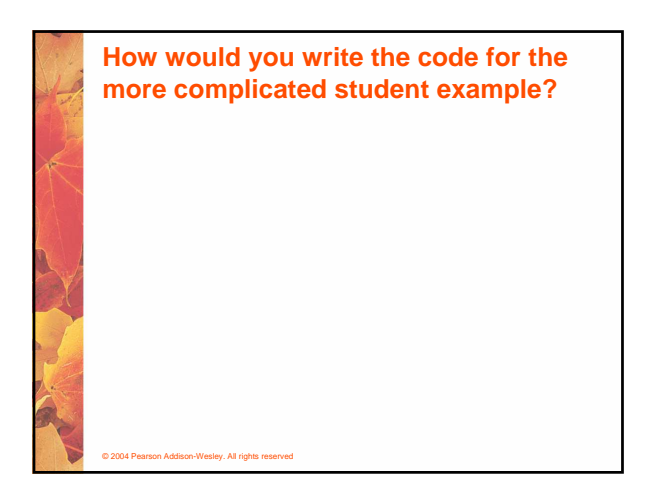

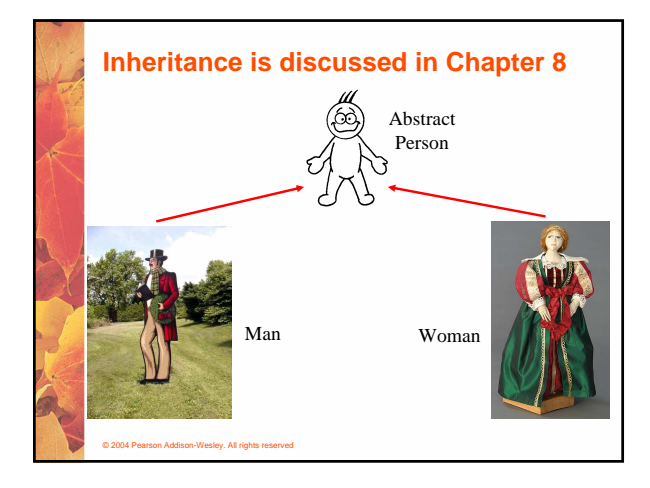

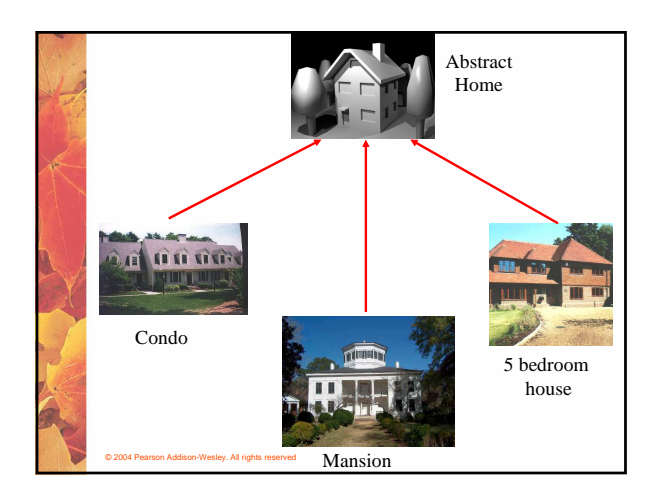

#### **The this Reference**

- **The this reference allows an object to refer to itself**
- **That is, the this reference, used inside a method, refers to the object through which the method is being executed**
- **Suppose the this reference is used in a method called tryMe, which is invoked as follows:**

**obj1.tryMe(); obj2.tryMe();**

• **In the first invocation, the this reference refers to obj1; in the second it refers to obj2**

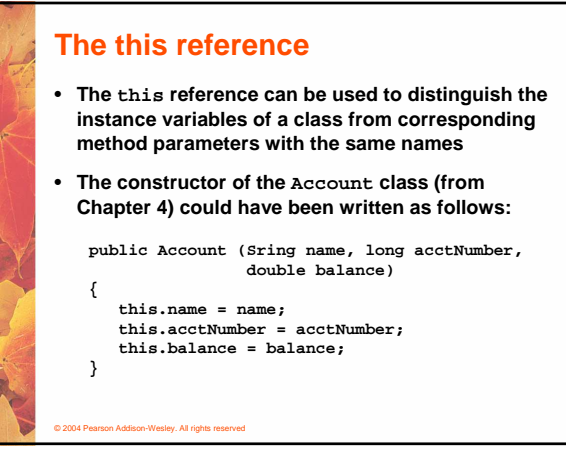

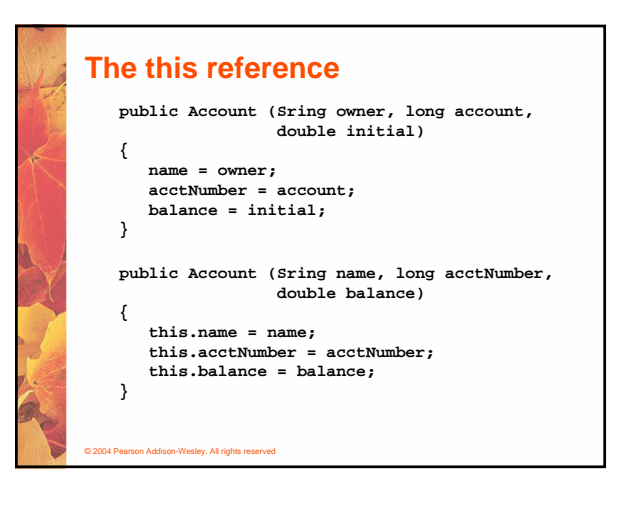

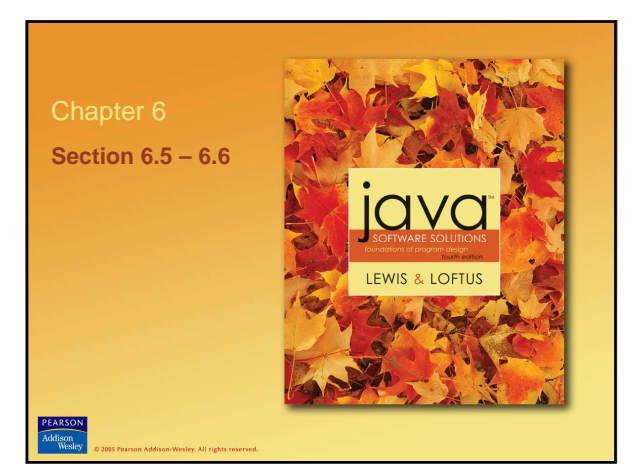

#### **Interfaces**

- **A Java interface is a collection of abstract methods and constants**
- **An abstract method is a method header without a method body**
- **An abstract method can be declared using the modifier abstract, but because all methods in an interface are abstract, usually it is left off**
- **An interface is used to establish a set of methods that a class will implement**

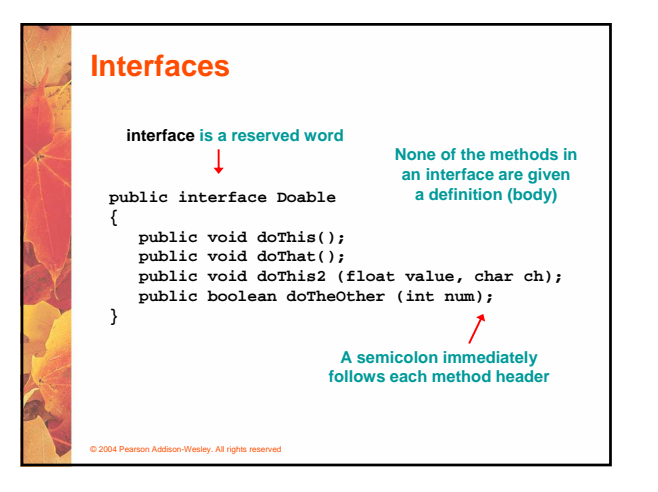

#### **Interfaces**

© 2004 Pearson Addison-Wesley. All rights reserved

- **An interface cannot be instantiated**
- **Methods in an interface have public visibility by default**
- **A class formally implements an interface by:**
	- **stating so in the class header**
	- **providing implementations for each abstract method in the interface**
- **If a class asserts that it implements an interface, it must define all methods in the interface**

© 2004 Pearson Addison-Wesley. All rights reserved

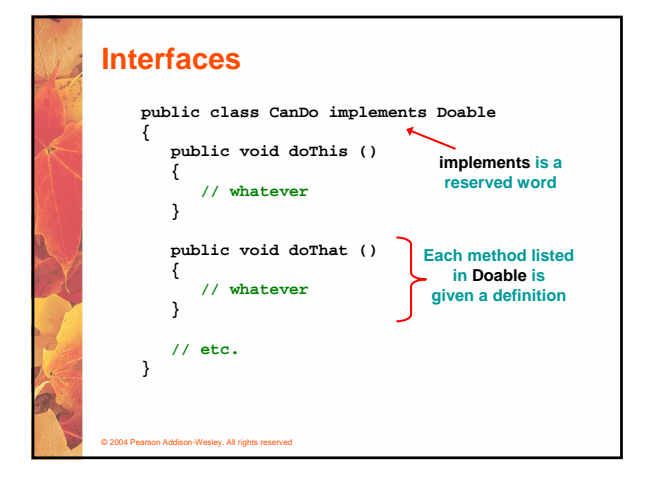

#### **Interfaces**

- **A class that implements an interface can implement other methods as well**
- **See Complexity.java (page 310)**
- **See Question.java (page 311)**
- **See MiniQuiz.java (page 313)**

© 2004 Pearson Addison-Wesley. All rights reserved

- **In addition to (or instead of) abstract methods, an interface can contain constants**
- **When a class implements an interface, it gains access to all its constants**

#### 7

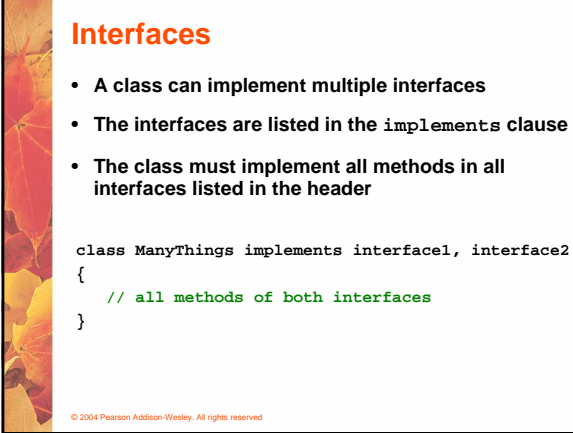

#### **Interfaces**

© 2004 Pearson Addison-Wesley. All rights reserved

- **The Java standard class library contains many helpful interfaces**
- **The Comparable interface contains one abstract method called compareTo, which is used to compare two objects**
- **We discussed the compareTo method of the String class in Chapter 5**
- **The String class implements Comparable, giving us the ability to put strings in lexicographic order**

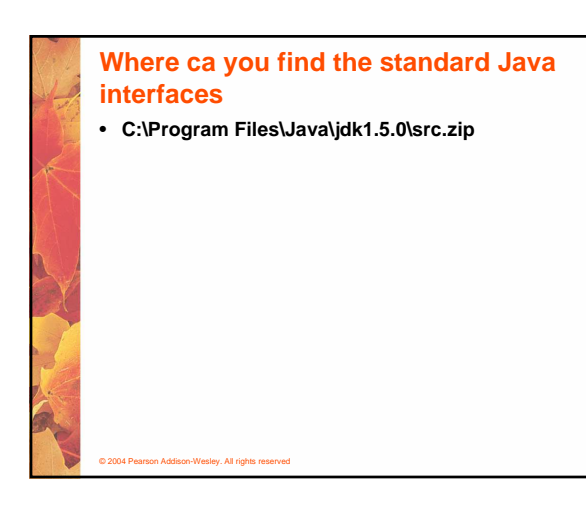

## **The Comparable Interface**

- **Any class can implement Comparable to provide a mechanism for comparing objects of that type**
	- **if (obj1.compareTo(obj2) < 0) System.out.println ("obj1 is less than obj2");**
- **The value returned from compareTo should be negative is obj1 is less that obj2, 0 if they are equal, and positive if obj1 is greater than obj2**
- **When a programmer designs a class that implements the Comparable interface, it should follow this intent**

© 2004 Pearson Addison-Wesley. All rights reserved

© 2004 Pearson Addison-Wesley. All rights reserved

## **The Comparable Interface**

© 2004 Pearson Addison-Wesley. All rights reserved

- **It's up to the programmer to determine what makes one object less than another**
- **For example, you may define the compareTo method of an Employee class to order employees by name (alphabetically) or by employee number**
- **The implementation of the method can be as straightforward or as complex as needed for the situation**

#### **The Iterator Interface**

- **As we discussed in Chapter 5, an iterator is an object that provides a means of processing a collection of objects one at a time**
- **An iterator is created formally by implementing the Iterator interface, which contains three methods**
- **The hasNext method returns a boolean result – true if there are items left to process**
- **The next method returns the next object in the iteration**
- **The remove method removes the object most recently returned by the next method**

#### 8

- **By implementing the Iterator interface, a class formally establishes that objects of that type are iterators**
- **The programmer must decide how best to implement the iterator functions**
- **Once established, the for-each version of the for loop can be used to process the items in the iterator**

#### © 2004 Pearson Addison-Wesley. All rights reserved

#### **Interfaces**

© 2004 Pearson Addison-Wesley. All rights reserved

- **You could write a class that implements certain methods (such as compareTo) without formally implementing the interface (Comparable)**
- **However, formally establishing the relationship between a class and an interface allows Java to deal with an object in certain ways**
- **Interfaces are a key aspect of object-oriented design in Java**
- **We discuss this idea further in Chapter 9**

**Interface Example: Sortable.java SortableIntArray.java SortableStrigArray.java**

**SortingTest.java**

© 2004 Pearson Addison-Wesley. All rights reserved

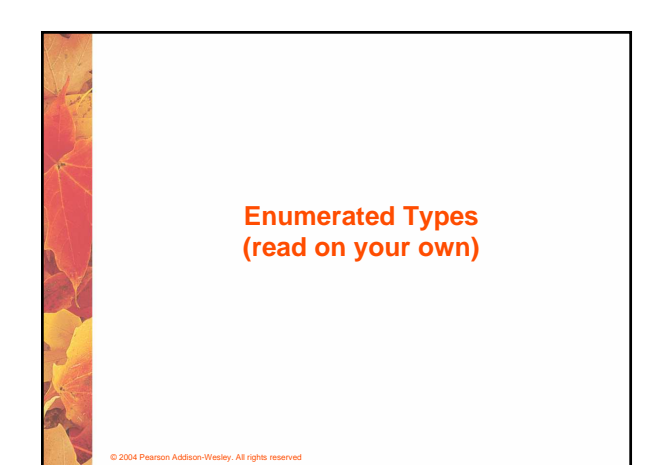

#### **Enumerated Types**

• **In Chapter 3 we introduced enumerated types, which define a new data type and list all possible values of that type**

**enum Season {winter, spring, summer, fall}**

• **Once established, the new type can be used to declare variables**

**Season time;**

© 2004 Pearson Addison-Wesley. All rights reserved

• **The only values this variable can be assigned are the ones established in the enum definition**

# **Enumerated Types**

© 2004 Pearson Addison-Wesley. All rights reserved

- **An enumerated type definition is a special kind of class**
- **The values of the enumerated type are objects of that type**
- **For example, fall is an object of type Season**
- **That's why the following assignment is valid**

**time = Season.fall;**

#### **Enumerated Types**

- **An enumerated type definition can be more interesting than a simple list of values**
- **Because they are like classes, we can add additional instance data and methods**
- **We can define an enum constructor as well**
- **Each value listed for the enumerated type calls the constructor**
- **See Season.java (page 318)**
- **See SeasonTester.java (page 319)**

© 2004 Pearson Addison-Wesley. All rights reserved

## **Enumerated Types**

- **Every enumerated type contains a static method called values that returns a list of all possible values for that type**
- **The list returned from values is an iterator, so a for loop can be used to process them easily**
- **An enumerated type cannot be instantiated outside of its own definition**
- **A carefully designed enumerated type provides a versatile and type-safe mechanism for managing data**

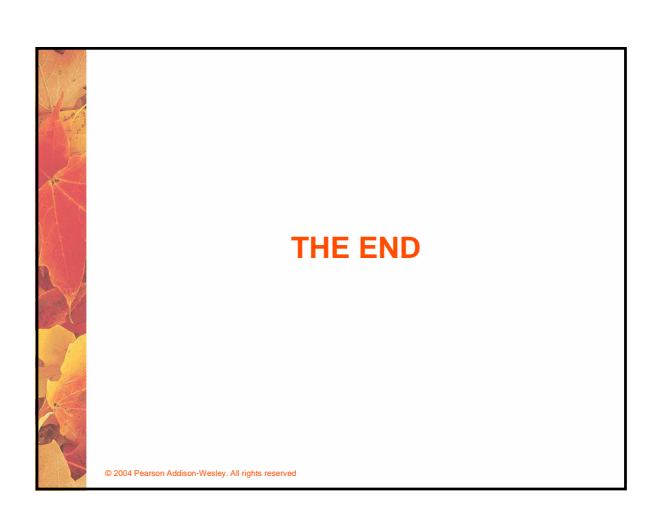